# **Inheritance & Adaptation**

### **Need for adaptation**

- Suppose we have a class for which we do not have the program text
	- » **All we have is the interface**

## **Need for adaptation – 2**

- Suppose we have a class for which we do not have the program text
	- » **All we have is the interface**
- We want to modify the class
	- » **How? it is closed**

## **Need for adaptation – 3**

- Suppose we have a class for which we do not have the program text
	- » **All we have is the interface**
- We want to modify the class
	- » **How? it is closed**
- We need to be able to open the class for modification
	- » **to change features**
	- » **add new features**
	- » **remove features**

### **Open-Closed Principle**

- Open Available for extension add new features
- Closed Available for client use stable in spite of extensions

**In real projects A module needs to be both open and closed!**

## **Open-Closed Principle – 2**

» **How is the open-closed principle implemented in OO languages?**

## **Open-Closed Principle – 3**

- Inheritance
	- » **Allows us to re-open a class after it is closed**
	- » **It is the mechanism that makes the open-closed principle possible**

## **Open-Closed Principle – 4**

- Inheritance
	- » **Allows us to re-open a class after it is closed**
	- » **It is the mechanism that makes the open-closed principle possible**
- In general, a child class inherits all the features from a parent class
	- » **Though OO languages allow us to modify the inherited features**

## **Invariant Inheritance Rule**

**The invariant property of a class is the Boolean and of the assertions appearing in its invariant clause, and of the invariant properties of its parents if any.**

## **Creation Inheritance Rule**

**An inherited feature's creation status in a parent class (whether or not the feature is a creation method) has no bearing on its creation status in the child class.**

### **Feature Adaptation**

• Under inheritance a new class may share behaviour of a parent class, but may need to modify it

## **Feature Adaptation – 2**

- Under inheritance a new class may share behaviour of a parent class, but may need to modify it
- Want to adapt features from **PERSON** that may not be quite appropriate for its subclasses

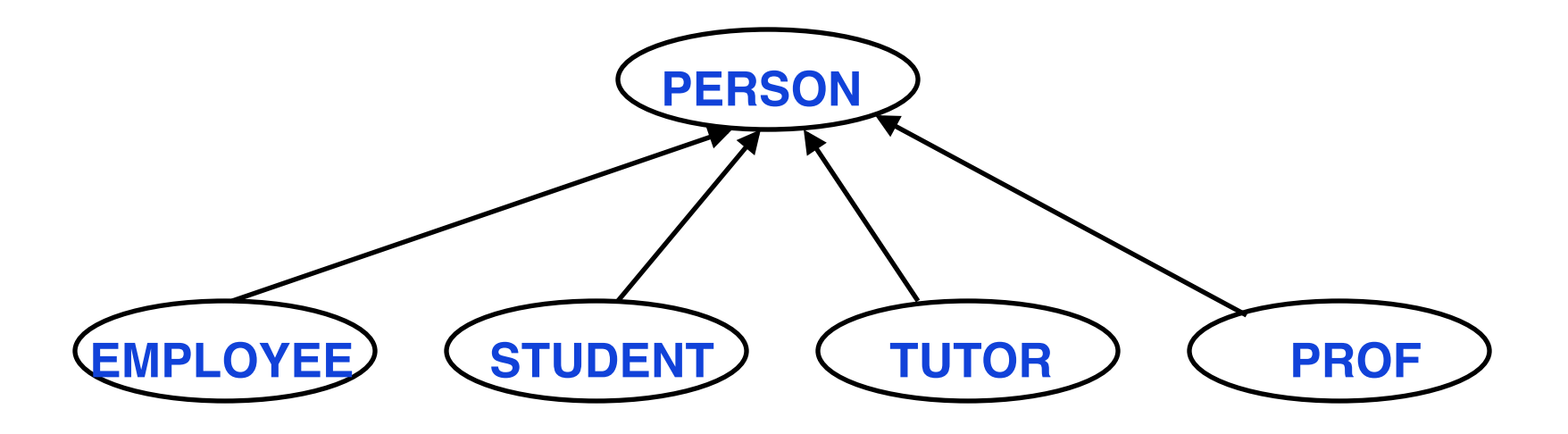

## **Eiffel Adaptation Mechanisms**

- Renaming
	- » **Rename P as Q**
		- > **Change the name of a feature from P to Q**
- Redefining
	- » **feature behaviour**
- Changing
	- » **export permissions**
- Effecting
	- » **implementing deferred features**
- Undefine
	- » **When a feature is not needed -- makes class deferred**

## **Redefinition**

• Consider class PERSON with a feature display

## **Redefinition – 2**

- Consider class PERSON with a feature display
- Display mechanisms may not be appropriate for subclasses – different objects to display depending upon type

> **Want to change semantics not syntax**

## **Redefinition – 3**

- Consider class PERSON with a feature display
- Display mechanisms may not be appropriate for subclasses – different objects to display depending upon type

> **Want to change semantics not syntax**

**class EMPLOYEE inherit PERSON redefine display end ... display do -- new display body here end ... end**

## **Constraints on Redefinition**

• You do not have complete freedom with redefinition

## **Constraints on Redefinition – 2**

- You do not have complete freedom with redefinition
- Rules have to be obeyed in order to maintain **substitutability** and **strong typing**

## **Constraints on Redefinition – 3**

- You do not have complete freedom with redefinition
- Rules have to be obeyed in order to maintain **substitutability** and **strong typing**
- If you change a type in a redefinition it must be a subtype of the original

## **Constraints on Redefinition – 4**

- You do not have complete freedom with redefinition
- Rules have to be obeyed in order to maintain **substitutability** and **strong typing**
- If you change a type in a redefinition it must be a subtype of the original
	- » **Within that constraint, can change**
		- > **result type**
		- > **parameter types**

• Function with no arguments can be redefined to an attribute but **NOT** vice-versa

- Function with no arguments can be redefined to an attribute but **NOT** vice-versa
	- » **Assignment possible for attributes, not functions**

- Function with no arguments can be redefined to an attribute but **NOT** vice-versa
	- » **Assignment possible for attributes, not functions**
- Redefined feature must type conform to the original

- Function with no arguments can be redefined to an attribute but **NOT** vice-versa
	- » **Assignment possible for attributes, not functions**
- Redefined feature must type conform to the original
- Redefined feature must conform with respect to correctness to the original

> **See this when we get to inheritance and contracts**

• Prefix a feature with **frozen** to prevent redefinition

- Prefix a feature with **frozen** to prevent redefinition
- To execute the original definition within the redefinition use

```
Precursor { parent_class } (...)
```
- Prefix a feature with **frozen** to prevent redefinition
- To execute the original definition within the redefinition use

```
Precursor { parent_class } (...)
```
» **Similar to super in Java**

- Prefix a feature with **frozen** to prevent redefinition
- To execute the original definition within the redefinition use

```
Precursor { parent_class } (...)
```
- » **Similar to super in Java**
- » **Parent\_class is used only for multiple inheritance to disambiguate which parent**

#### **Renaming vs Redefinition**

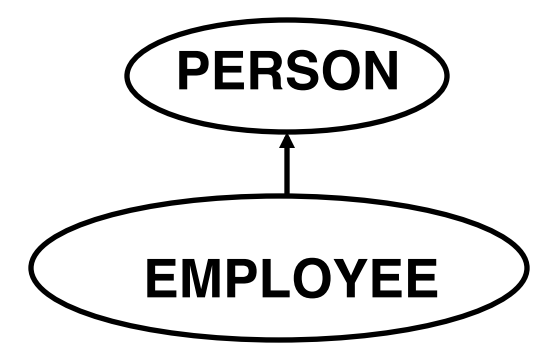

**class EMPLOYEE inherit PERSON rename display as p\_display**

 **feature { ANY } display do ... end**

#### **end**

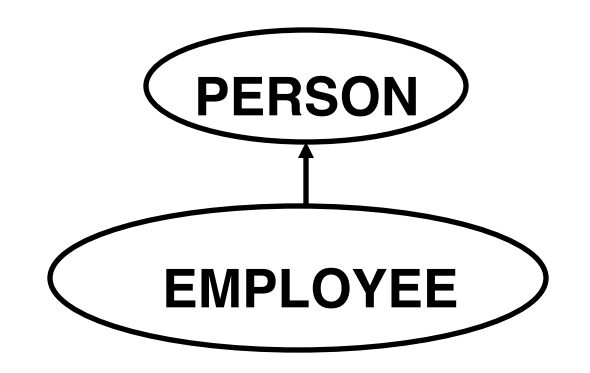

**class EMPLOYEE inherit PERSON redefine display end**

 **feature { ANY } display do ... end**

#### **end**

#### **Notes – Renaming vs Redefinition**

- Renaming
	- » **no formal connection between display features even though they have the same name**
	- » **Can change the contract !**
- Redefining
	- » **close connection between display features**
- Using redefinition
	- » **Essential for successful use of dynamic binding**
	- » **Cannot change the contract !**

## **Redefining a Signature**

- May change a signature to maintain correctness
- Consider a DEVICE class used to represent hardware that can be attached to a network.
	- » **For every device there is an alternate used when the first is not available**

```
class DEVICE feature
   alternate : DEVICE
   set_alternate ( a : DEVICE )
      do
        alternate := a
     end
 ....
end
```
## **Redefining a Signature – 2**

• A PRINTER is a special kind of DEVICE

#### > **should inherit from DEVICE but alternate can only be another PRINTER**

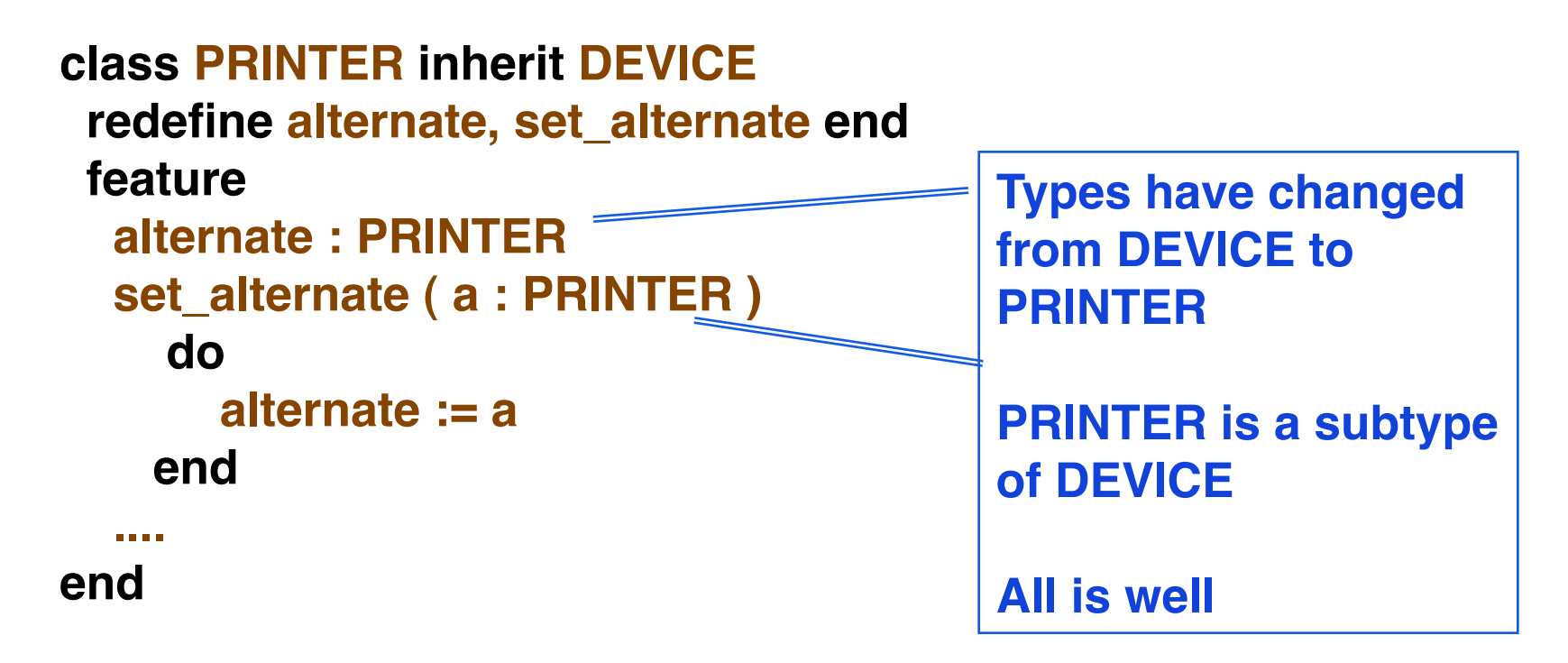

#### **Type Redeclaration Rule**

**A redeclaration of a feature may replace the type of the feature (in an attribute or function) or the type of a formal argument (if a routine) by any type that conforms to the original**

» **See** *Redefining a Signature* **slides**

### **Type Redeclaration Problem**

- While the rule guarantees proper typing inconsistencies can arise if types are not changed consistently
	- » **Leads to use of Anchored Declarations**
		- > **The ability to define types relatively and not absolutely**

## **Anchored Declaration**

- Provide a shortcut for certain kinds of signature redefinitions
- Declarations can be made relative to an **anchor type**  rather than providing an absolute declaration

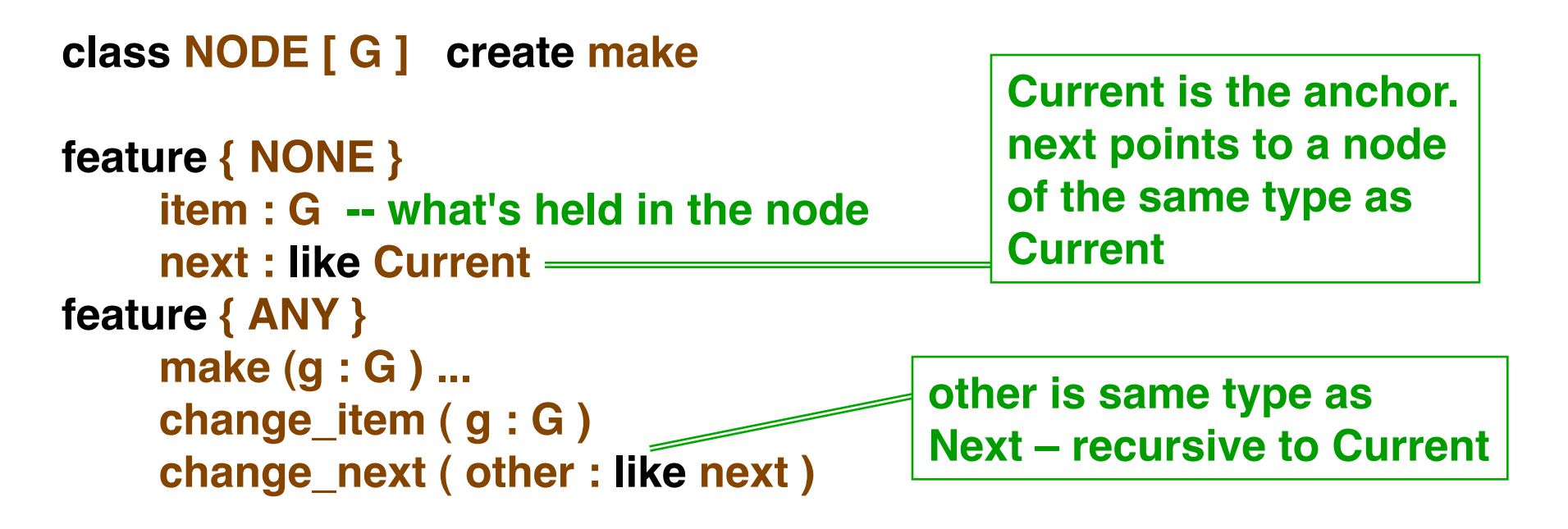

#### **end**

© Gunnar Gotshalks 20b-35

#### **Anchored Declaration Rules**

- The base class of **like anchor** is
	- » **the base class of the type of anchor in the current class**
	- » **If anchor is Current, then the base class is the enclosing class**

### **Anchored Declaration Rules – 2**

- The base class of **like anchor** is
	- » **the base class of the type of anchor in the current class**
	- » **If anchor is Current, then the base class is the enclosing class**
- Can have recursive definition
	- » **like anchor can be based on an anchored type**
	- » **Do not have cycles in the anchor chain no knots**

### **Anchored Declaration Rules – 3**

- The base class of **like anchor** is
	- » **the base class of the type of anchor in the current class**
	- » **If anchor is Current, then the base class is the enclosing class**
- Can have recursive definition
	- » **like anchor can be based on an anchored type**
	- » **Do not have cycles in the anchor chain no knots**
- While **like anchor** conforms to its base class **T**, **T** does not conform to **like anchor**
	- » **Problems occur if the anchor is redeclared in a subclass (see warning p603 CD, p604 book)**

### **Information Hiding and Inheritance**

- Inheritance and Information Hiding are orthogonal mechanisms
	- » **If B inherits from A**
		- > **B is free to export or hide any feature it inherits in all possible combinations**

## **Information Hiding and Inheritance – 2**

- Inheritance and Information Hiding are orthogonal mechanisms
	- » **If B inherits from A**
		- > **B is free to export or hide any feature it inherits in all possible combinations**
	- » **Need an export clause to change the export status from that of the parent**

```
class B inherit
   A
     export { NONE } f end -- f is secret
    export { ANY } g end -- g is public
    export { X, Y } h end -- h is selectively public
... ! ! -- to X, Y and their descendants
end
```
## **Interface & Implementation Use**

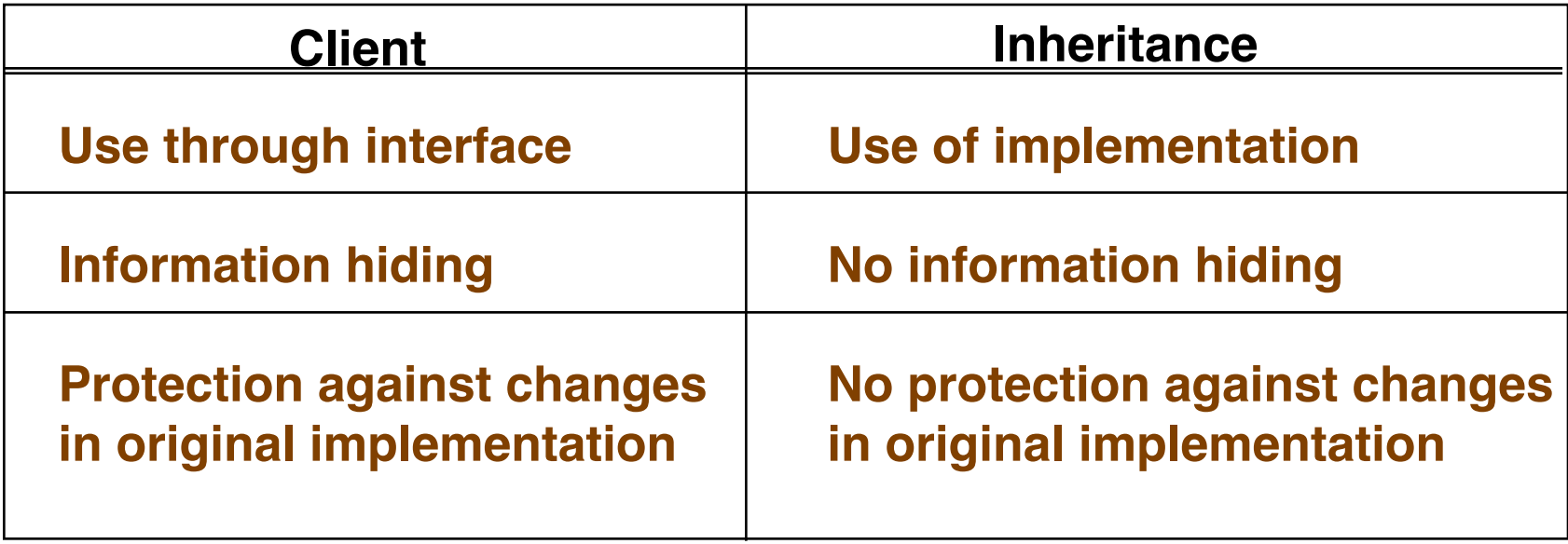

• Do not need nor always can define everything (fully implement) within a class

- Do not need nor always can define everything (fully implement) within a class
- Consider the **FIGURE** hierarchy
	- » **Most general notion is FIGURE**

- Do not need nor always can define everything (fully implement) within a class
- Consider the **FIGURE** hierarchy
	- » **Most general notion is FIGURE**
- Ideally want to apply **rotate** and **translate** to any figure **f** letting dynamic binding select the appropriate method at run time

- Do not need nor always can define everything (fully implement) within a class
- Consider the **FIGURE** hierarchy
	- » **Most general notion is FIGURE**
- Ideally want to apply **rotate** and **translate** to any figure **f** letting dynamic binding select the appropriate method at run time
- Could define a rotate, but useless
	- » **There is nothing to define**
	- » **Figure cannot provide even a default implementation**

• Want to declare the existence of **rotate** and translate at the **FIGURE** level so all subtypes have these features available

- Want to declare the existence of **rotate** and translate at the **FIGURE** level so all subtypes have these features available
- Let the actual descendants provide the specific implementation each type needs

- Want to declare the existence of **rotate** and translate at the **FIGURE** level so all subtypes have these features available
- Let the actual descendants provide the specific implementation each type needs
- Such features are called **deferred** and classes containing at least one deferred feature are called **deferred classes**

```
rotate ( centre : POINT ; angle : REAL )
   deferred
end
```
### **Effecting as feature**

- In a proper descendent of **FIGURE** you will need to implement rotate
	- » **Process is called effecting**

## **Effecting as feature – 2**

- In a proper descendent of **FIGURE** you will need to implement rotate
	- » **Process is called effecting**
- Deferred features are not redefined as there is no definition to modify
	- > **Instead we redeclare them**

```
class POLYGON inherit FIGURE
   feature
   rotate ( centre : POINT ; angle : REAL )
     -- write the rotation algorithm here
   end
...
end
```
## **Undefining a feature**

• Used when a feature is defined in a parent class but not needed or wanted in a child class

> **Useful in multiple inheritance**

## **Undefining a feature – 2**

• Used when a feature is defined in a parent class but not needed or wanted in a child class

#### > **Useful in multiple inheritance**

- Undefining properties
	- » **Feature is not usable in a child class**
	- » **We still have substitutability**
	- » **Cannot call an undefined feature**

## **Undefining a feature – 3**

- What if we call an undefined feature?
	- » **Undefining makes an effective feature deferred**

```
deferred class CIRCLE inherit ELLIPSE
   undefine rotate end
```
**end** 

**...**

**Cannot instantiate a circle – has a deferred method**

### **Redeclaration Table**

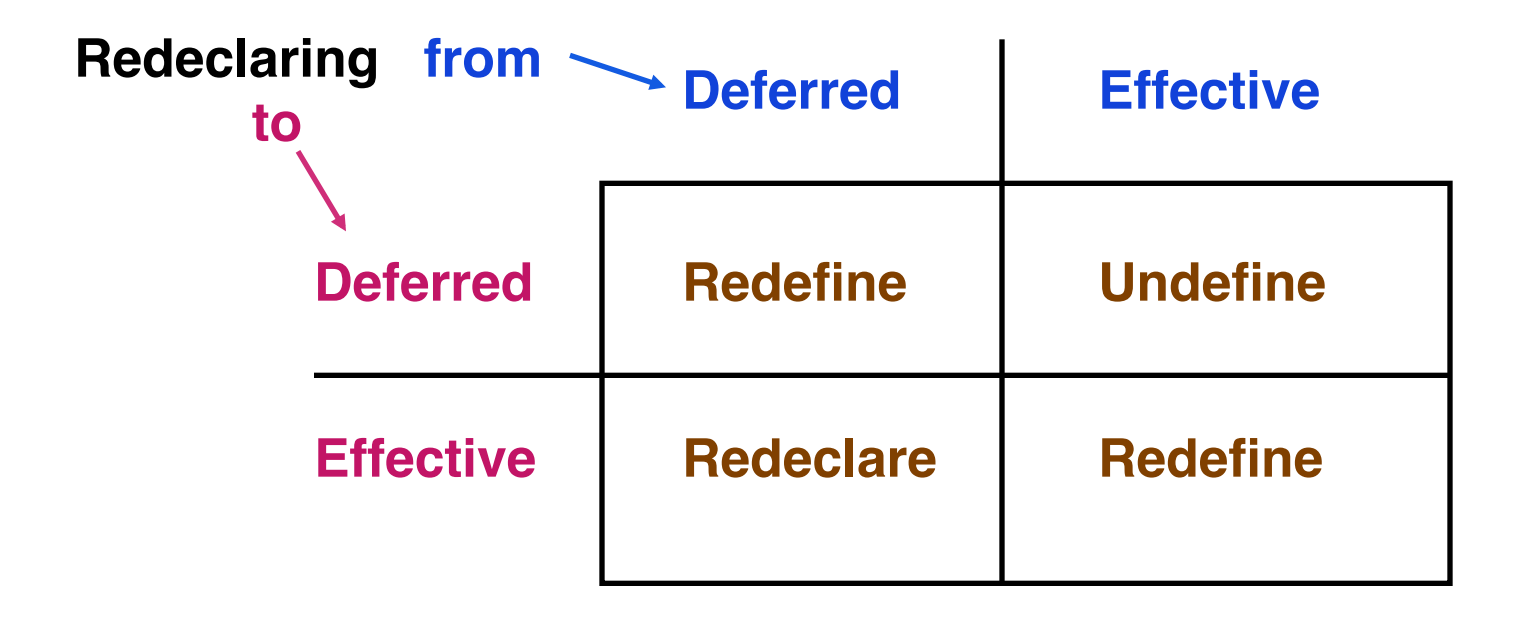

#### **Types and Modules – Dual Perspective**

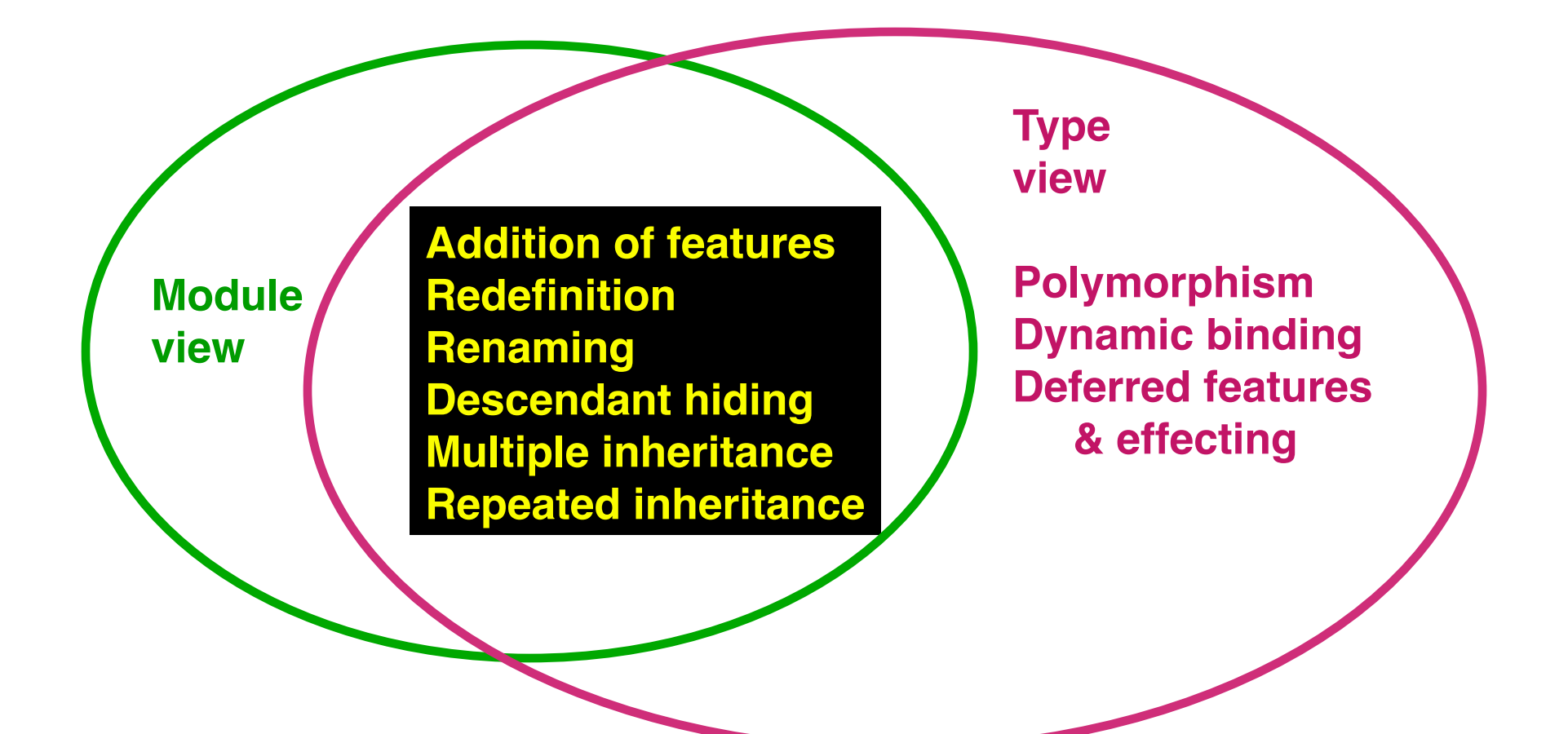